## **СОДЕРЖАНИЕ**

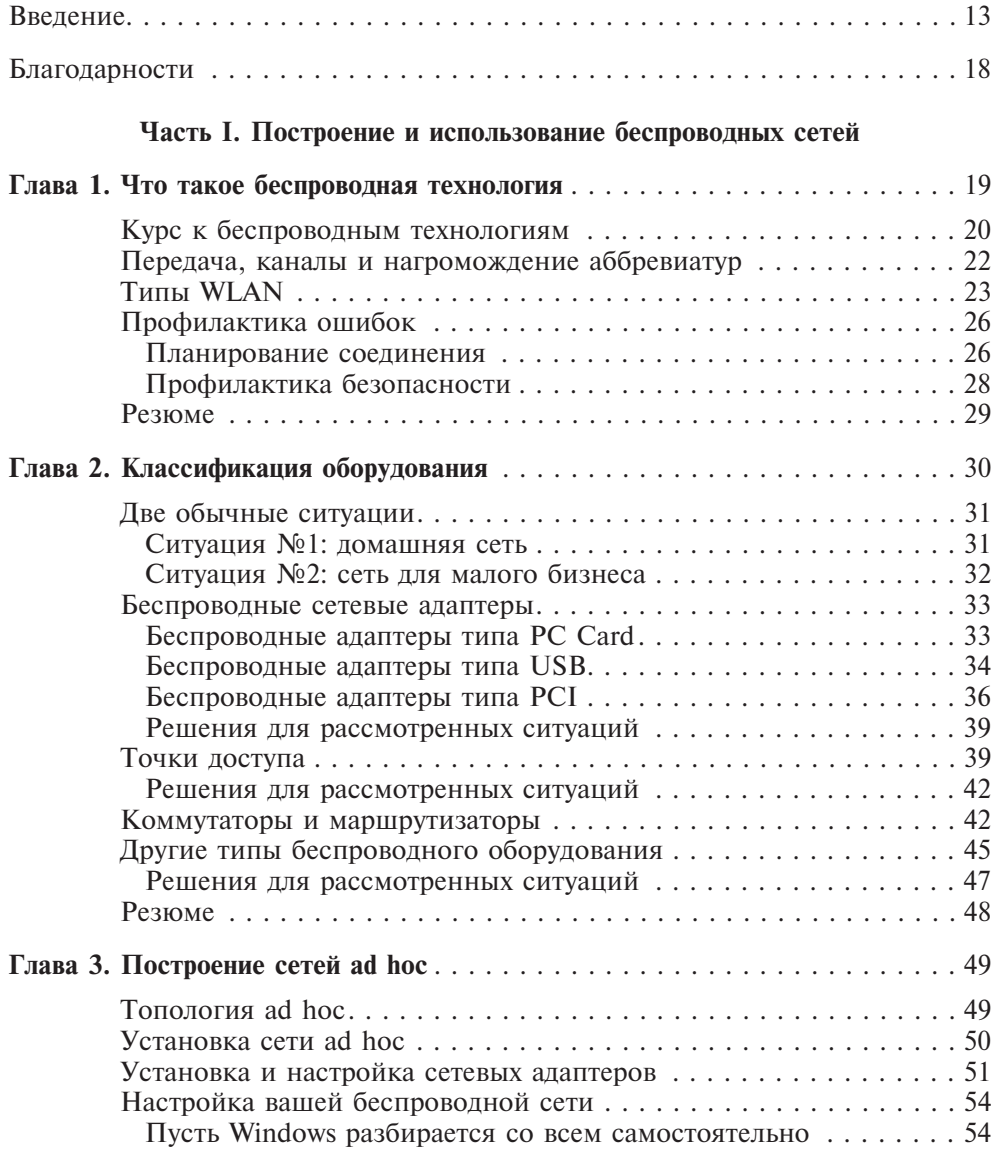

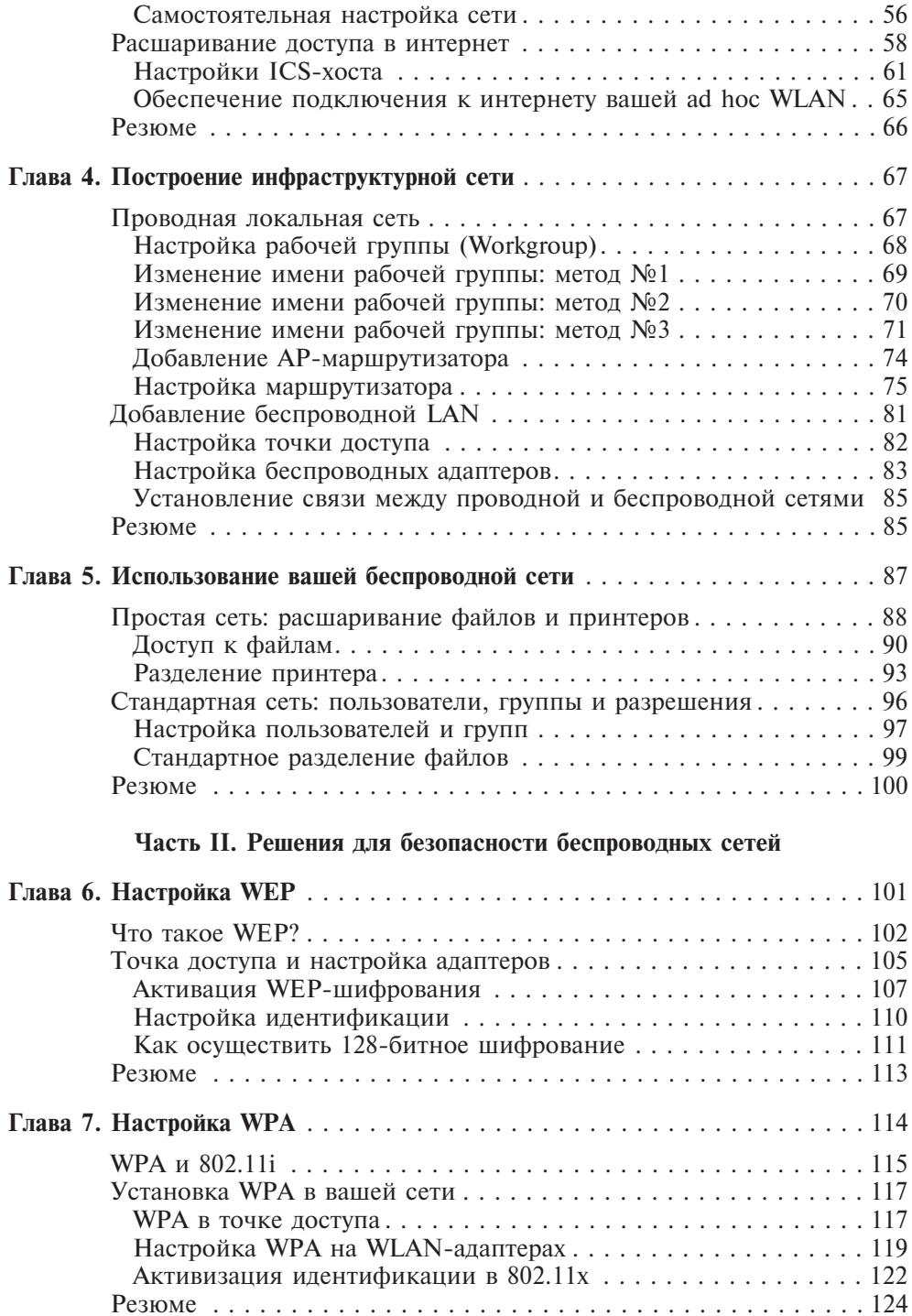

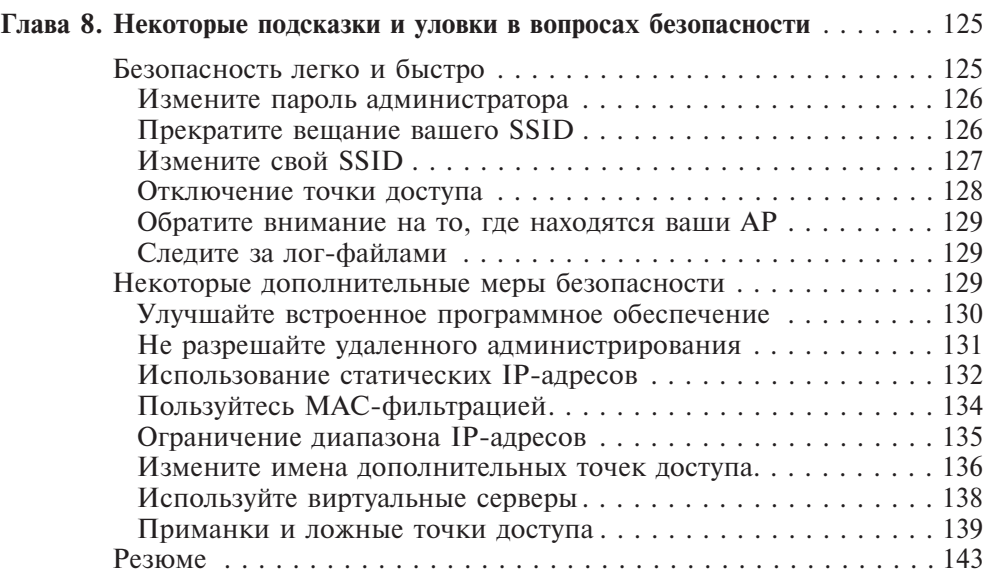

## **Часть III. Расширение вашей беспроводной сети**

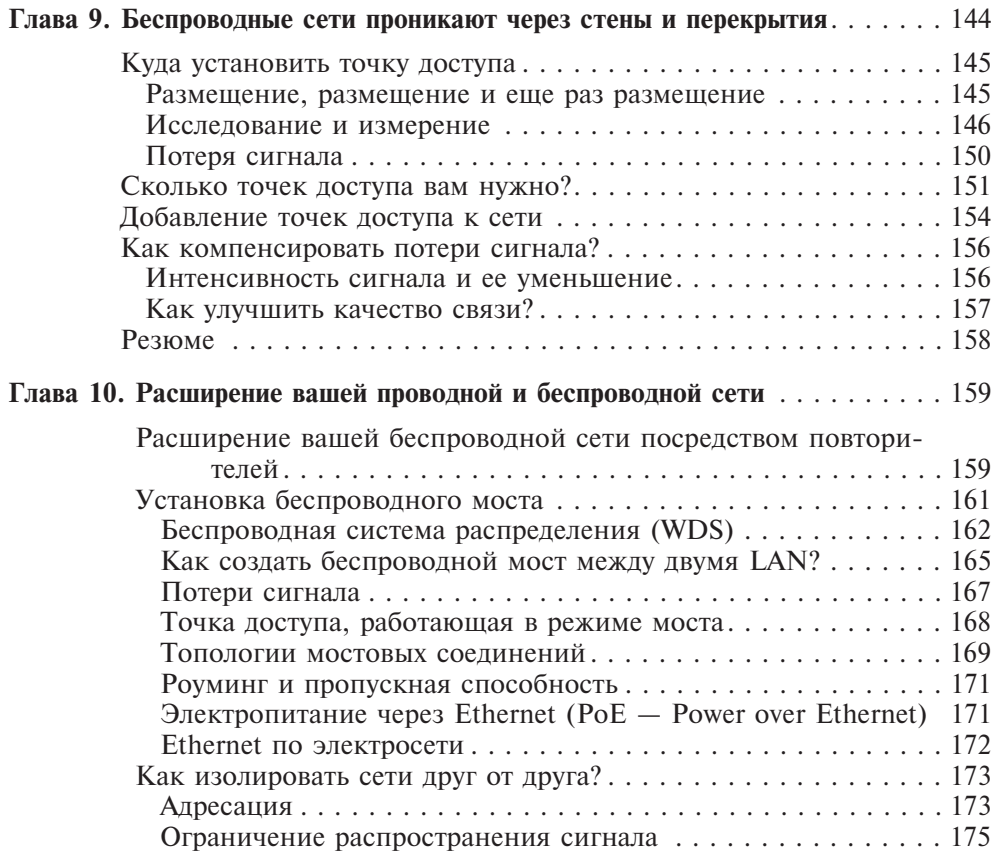

**6** *Содержание*

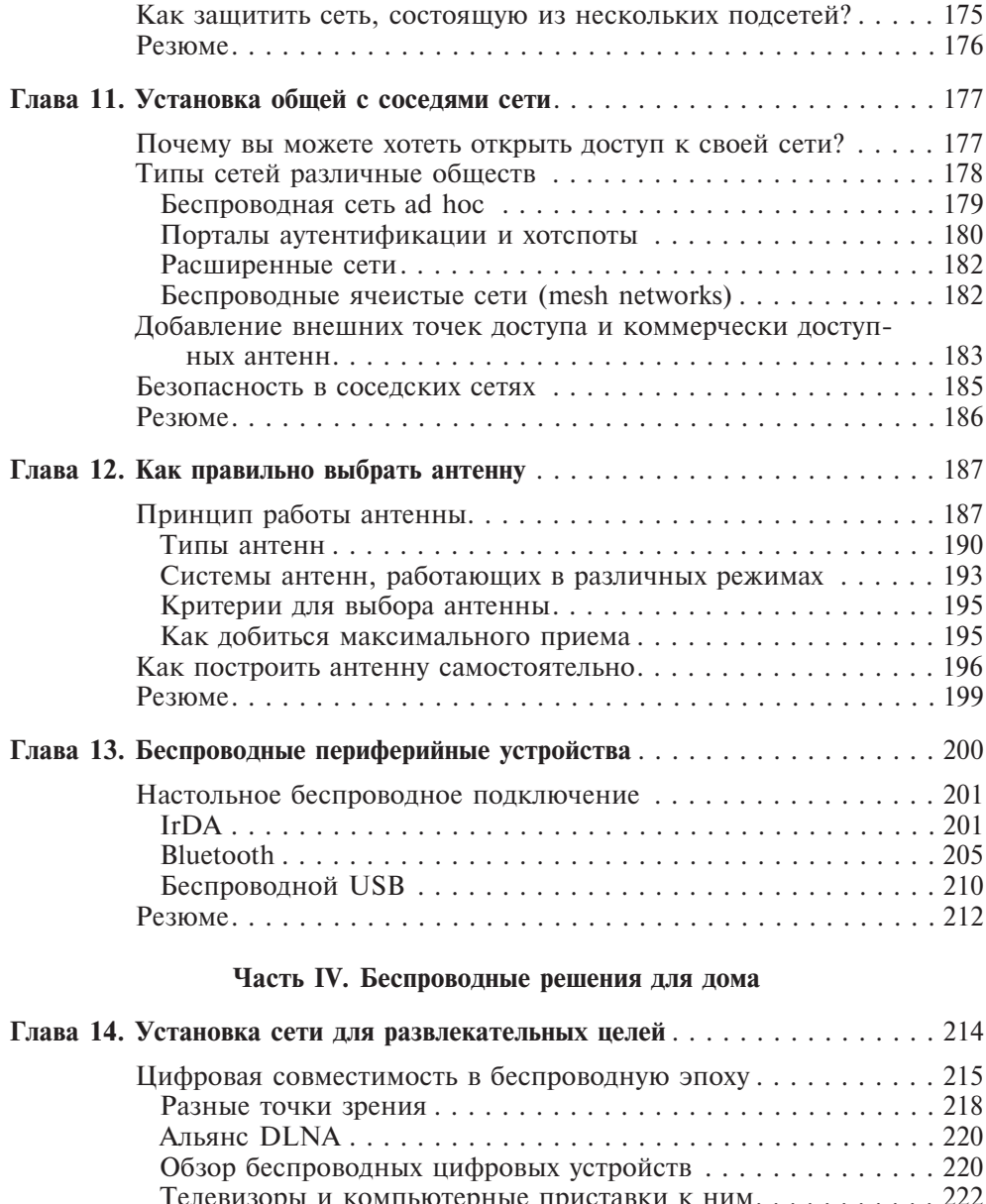

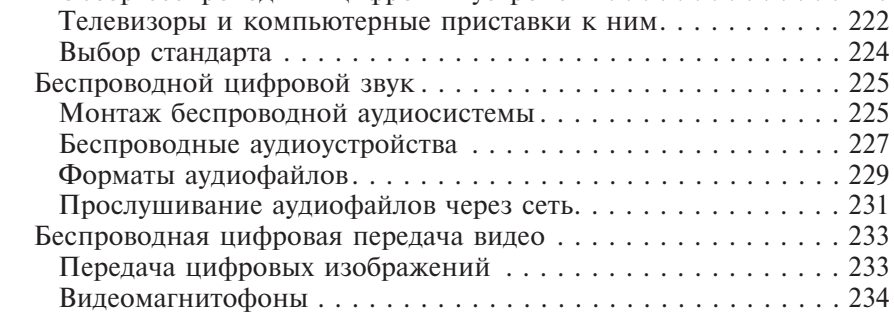

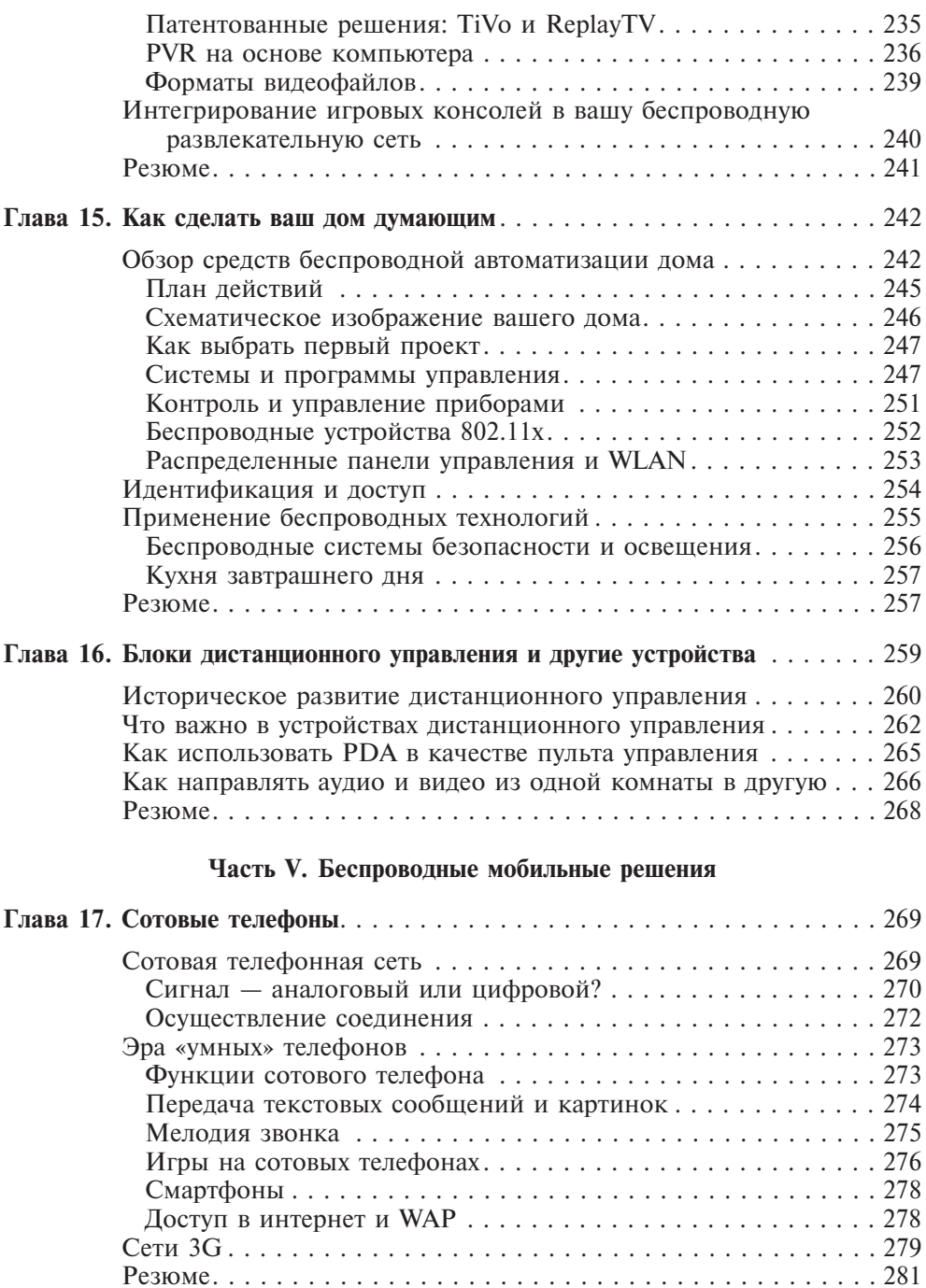

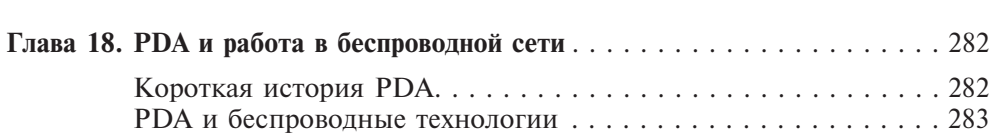

**8** *Содержание*

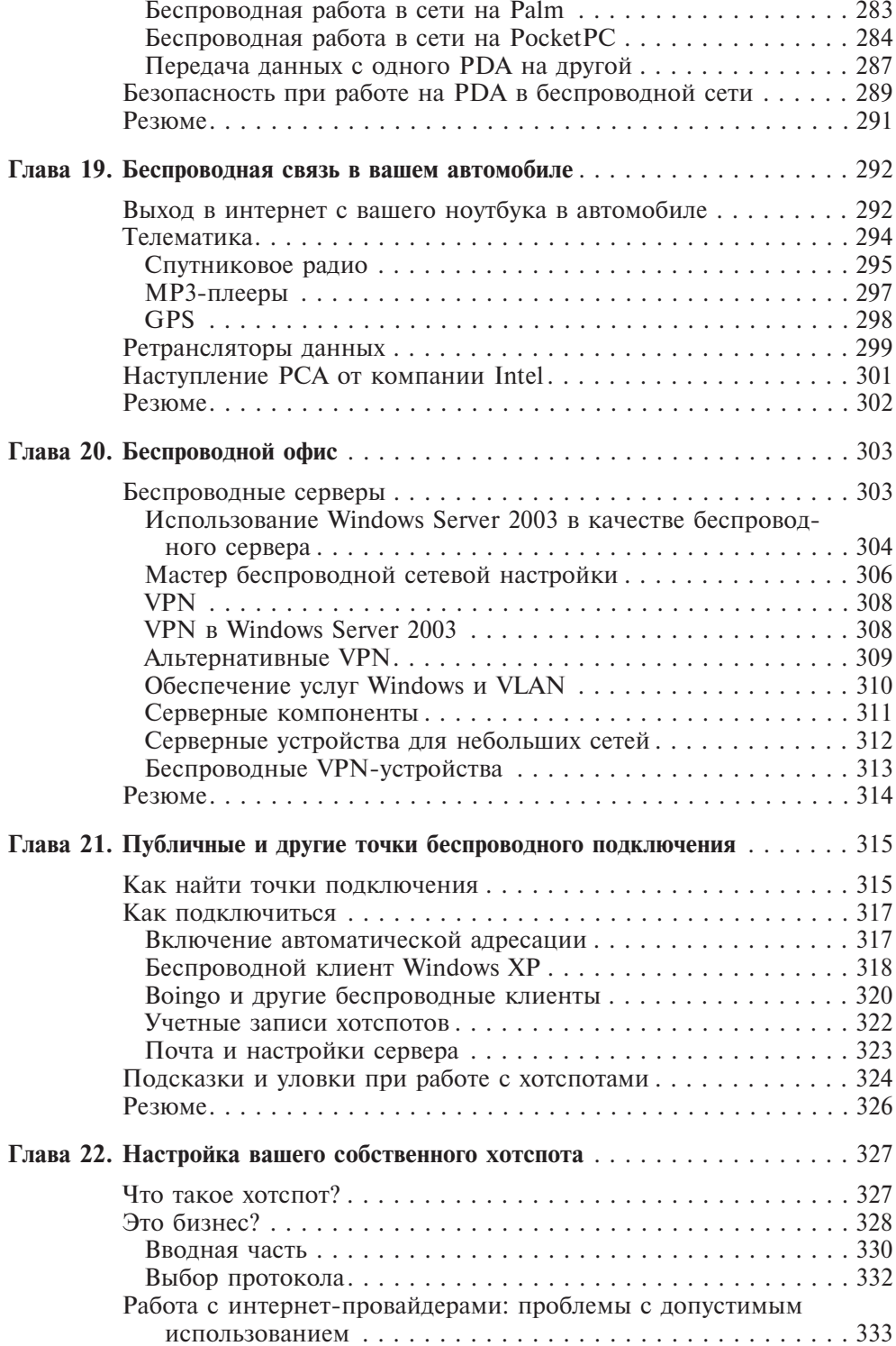

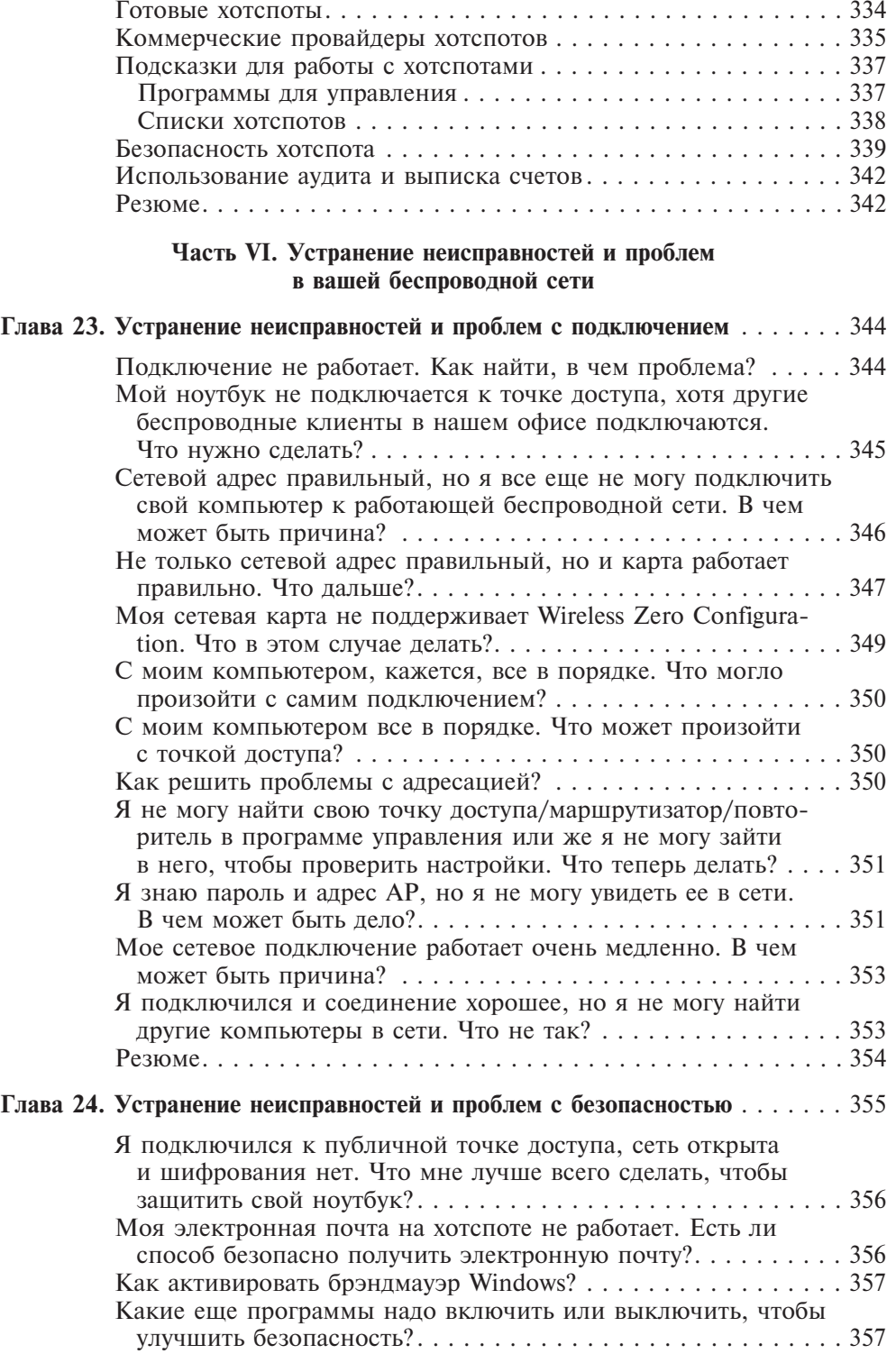

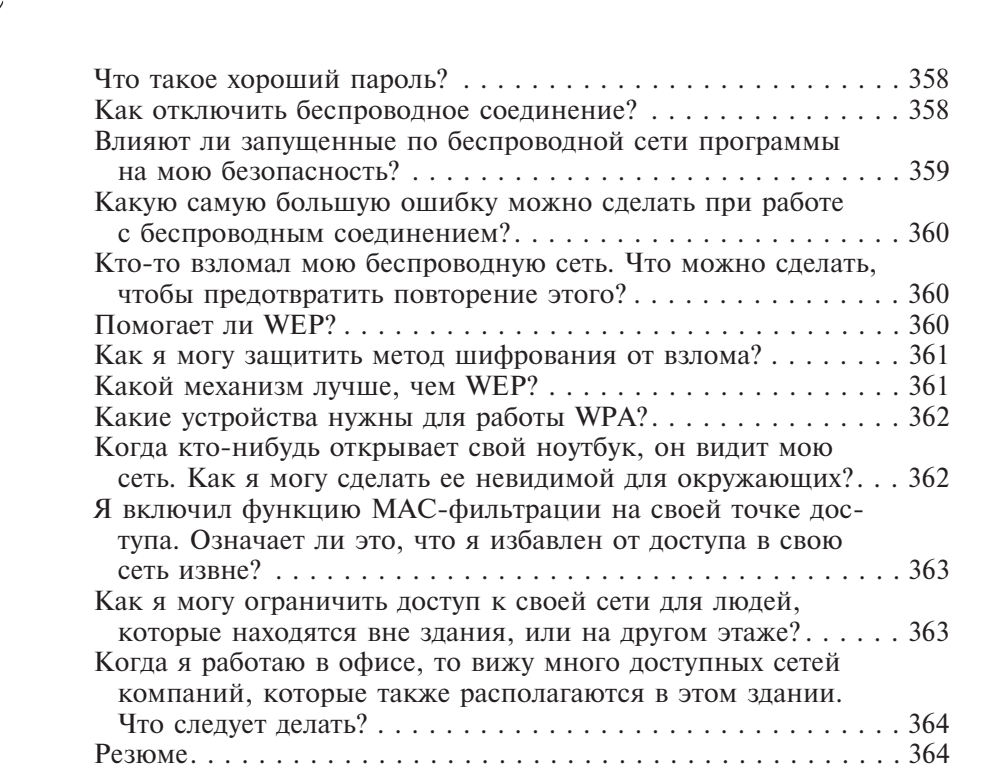

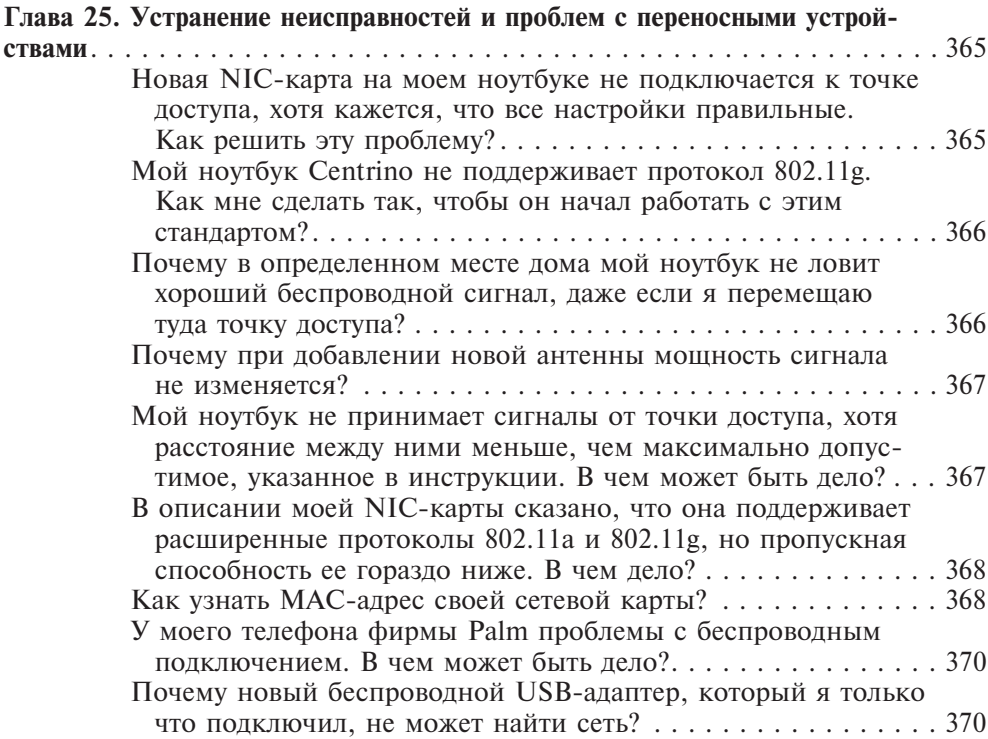

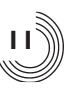

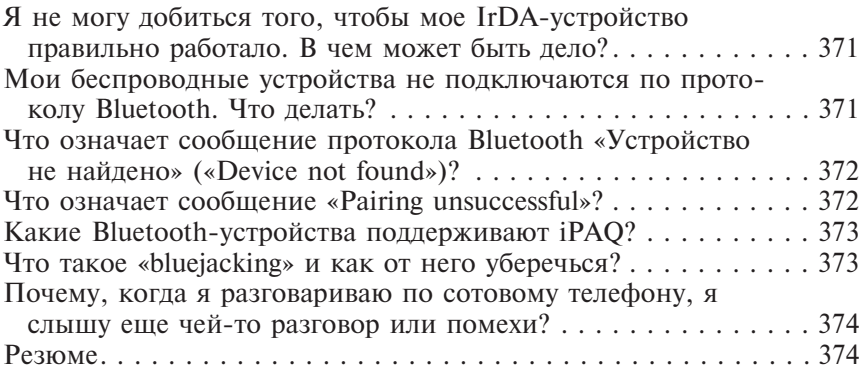